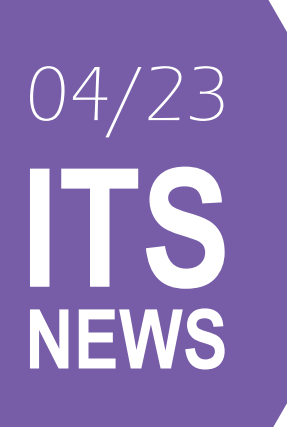

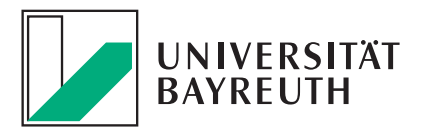

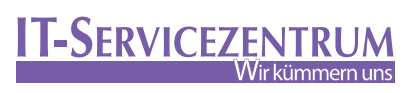

SICHER

## Schluss mit dem App-Chaos an der Uni!

12:06

 $\delta$  Mense

 $\Box$  Noten 扃 Kalenda

同  $T_{O-D_{OS}}$ 

m Bibliothek Hochschulspor Erstsemesterbereich

 $E-Learninc$ 

Hol dir die brandneue UBT App und mach dein Studium easy.

DEINE

APP

CAMPUS

**a** Alles im Blick: Prüfungsergebnisse, Mensaplan, Vorlesungszeiten, und mehr!

- Sicher & werbefrei: Deine Daten bleiben geschützt keine lästige Werbung!
- **Direkt & schnell: Deine Uni-Infos, direkt von deinem** Handy, keine Fremdserver!
- Bye-bye Langeweile: Spiel Schiffeversenken & Basketball, knacke den Uni Highscore!
- Ständig besser: Die UBT App wird laufend verbessert, gib uns dein Feedback!

Du bist es leid, ständig verschiedene Portale und Webseiten aufzurufen, um alle Infos über dein Studium zu erhalten? Wir haben mit der UBT App die Lösung für dieses Problem!

Viele dieser Funktionen gab es schon in der alten UniNow App. Im Unterschied dazu ist die UBT App allerdings von Anfang an frei von Werbung im News Feed. Ein Feature, das es davor nur in der kostenpflichtigen Premium Version von UniNow gab.

Natürlich sind auch Datensicherheit und Softwarequalität gewährleistet. Deine Daten werden direkt von den Webseiten der Uni abgerufen. Alle Anfragen zum Beispiel an das Campus-Management-System werden von deinem Endgerät aus durchgeführt. Dadurch werden Zugangsdaten ausschließlich zum Loginserver der Universität Bayreuth gesendet und zu keinem Zeitpunkt an einen fremden Server übertragen.

Die "UBT App" ist erst der Anfang. Wir planen, sie kontinuierlich um weitere Funktionen zu erweitern, um unsere Studierenden noch besser zu informieren und zu unterstützen. Dein Feedback ist uns dabei sehr wichtig. Lade dir die App jetzt im App Store oder bei Google Play herunter und lass uns wissen, was du denkst. Wir freuen uns auf deine Meinung und wünschen viel Freude beim Entdecken der "UBT App"!

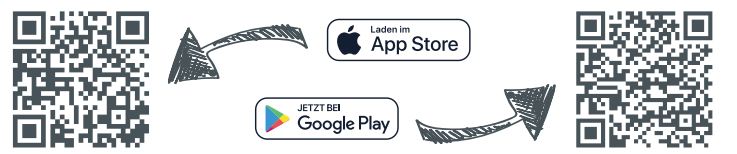

**IT-SERVICEZENTR** 

## Medien-Boom in Bayreuth: Uni rockt die Technik!

**"Es war ein ziemlicher Kraftakt, aber wir haben es bis jetzt gut hinbekommen" erklärt Dominik Schramm, Medienexperte im ITS Team. Zusammen mit seinen Kollegen aus der Abteilung Zentrale Systeme musste er in den vergangenen Wochen und Monaten so manche Überstunde einlegen.** 

Es galt, die innovative Erneuerung der Hörsäle und Seminarräume innerhalb kürzester Zeit einen gewaltigen Schritt voranzutreiben. Möglich wurde dies durch Mittel des Hochschulvertrags, die von der Kanzlerin, Dr. Nicole Kaiser, für diesen Zweck im Haushaltsjahr 2023 zur Verfügung gestellt wurden. Dadurch konnte die teilweise veraltete Medientechnik erheblich schneller als sonst üblich erneuert werden.

#### **Was ist neu?**

In insgesamt 58 Lehrräumen wurden neue Cynaps-Geräte installiert. Das sind innovative Multimedia-Präsentationssysteme, die speziell für den Einsatz in Bildungseinrichtungen und Unternehmen entwickelt wurden. Die Geräte bieten die Möglichkeit der Drahtlospräsentation über App, AirPlay und Miracast. Zusätzlich werden zehn dieser Räume mit Audio-/Videobars ausgestattet. Dank dieser Kombination können beispielsweise hybride Vorlesungen oder Livestreams über Plattformen wie Zoom, Teams und Panopto abgehalten werden. Die verbleibenden 48 Räume können bei Bedarf mit Audio-/ Videobars nachgerüstet werden.

Außerdem stand die Modernisierung von weiteren 20 Projektoren der Universität Bayreuth an, bei der

veraltete Quecksilber-Dampflampen durch modernere Laserlichtquellen ersetzt wurden. Dieser Austausch stellt sicher, dass nicht nur die neueste Technologie, sondern auch Nachhaltigkeit in den Vorlesungsräumen Einzug hält.

"Zusätzlich planen wir noch die Einrichtung von zwei weiteren voll ausgestatteten Regieräumen" erklärt Abteilungsleiter, Dr. Günther Neubauer, den Ausbaufahrplan. Einer dieser Räume wird im Gebäude H32/FAN (Q4 2023) und einer auf dem Campus Kulmbach (Q4 2024) angesiedelt sein. Dadurch werden die Kapazitäten für Videoaufzeichnungen und hybride Lehre erweitert und für den expandierenden Campus Kulmbach ebenfalls verfügbar gemacht.

#### **Weitere Verbesserungen umfassen:**

- · die Installation hochauflösender Kameras im Audimax und H24 (abgeschlossen)
- · die Modernisierung des H35 mit modernster Medientechnik (Q1 2024).
- · die Hörsäle 33 & 34 im AI werden mit neuster Kameratechnik ausgestattet (Q4 2023)
- · und es wird ein mobiles Studio im MuVi-Raum des ITS eingerichtet, das flexibel für die Produktion wichtiger Videos genutzt werden kann. (Q1 2024)

Diese umfangreichen Fortschritte verdeutlichen das Engagement der Universität Bayreuth und des IT-Servicezentrums für Digitalisierung, Innovation und Nachhaltigkeit auch und gerade im Bereich der eingesetzten Medientechnik.

## WLAN in Lehrräumen

In den Hörsälen H9-H12 (NW1) und H15-H20 (NW2) wurde die WLAN-Versorgung im Rahmen des Hochschulvertrags verbessert. Dabei hat das Team der Kommunikationssysteme vom ITS moderne WLAN-Accesspoints in den Lehrräumen installiert. Zusätzlich haben Sie veraltete Accesspoints in den Lehrräumen (AMAX, RW2, NW1, AI, GW1, GW2, GEO und FAN/B) durch neue Geräte ersetzt. Diese Maßnahmen ermöglichen eine nahtlose WLAN-Nutzung auf dem gesamten Campus.

## Linux-Support

Seit 1. Oktober ist René Meißner, aufgrund der HighTechAgenda Ihr Ansprechpartner für den zentralen Linux (Ubuntu)-Support. Sie können ihn unter wlinux-support@uni-bayreuth.de oder telefonisch kontaktieren,

um Ihre Anliegen zu besprechen.

# Die Neuen im IT-Servicezentrum

Bei uns starten vier neue Kolleg:innen voll durch. Jede:r von ihnen bringt umfangreiche berufliche Erfahrung und einzigartige Fähigkeiten mit und wird damit unser ITS-Team in den jeweiligen Fachbereichen verstärken.

#### **Matthias Scharf – Teams und Office 365**

Matthias ist halbtags Ihr Ansprechpartner für Teams und Office 365. Durch seine rasche Einarbeitung in das neue Aufgabengebiet haben wir einen äußerst wertvollen Kollegen hinzugewonnen. Sie können sicher sein, dass er Ihnen gerne zur Seite steht und aktiv dazu beiträgt, Ihre Anforderungen in diesem Bereich bestmöglich zu erfüllen.

#### **Sascha Rothaug – Server & Backup**

Sascha startet nach erfolgreich abgeschlossenem Studium zum Diplom-Verwaltungsinformatiker im ITS voll durch. Mit seiner umfangreichen Erfahrung und seinem Fachwissen unterstützt er seine Kollegen bei der Optimierung und Wartung unserer Server- und Backup-Systeme.

#### **Melanie Mühlbauer – Druckerei**

Melanie ist dank ihrer umfangreichen gestalterischen Erfahrung eine Bereicherung für unser Druckerei-Team. Ihr kreativer Blick und ihr Fachwissen werden dazu beitragen, unsere Druckprojekte reibungslos zu realisieren. Wenn Sie Fragen oder Anliegen im Bereich Druck und Gestaltung haben, zögern Sie bitte nicht, sich direkt an Melanie zu wenden.

#### **Markus Schaffer – Medientechnik**

Markus verstärkt unser Team im Bereich Medientechnik und übernimmt vielfältige Aufgaben, darunter die technische Unterstützung bei Veranstaltungen sowie Vor-Ort-Einsätze. Dank seiner beruflichen Erfahrung ist er eine wertvolle Bereicherung für unser Team.

Diese vier sind ein Zugewinn für das IT-Servicezentrum und wir freuen uns darauf, gemeinsam an aufregenden Projekten zu arbeiten. Schön, dass ihr da seid!

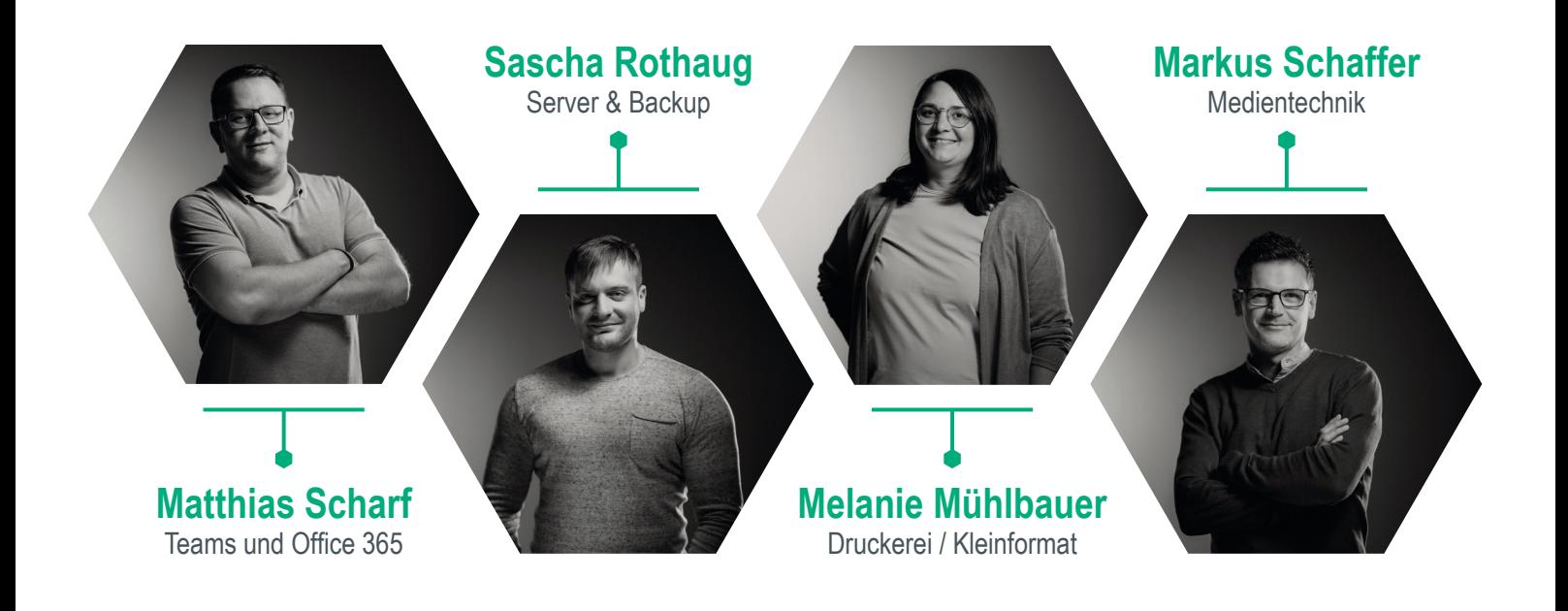

## **TERMINE**

CMS Grundlagenschulung *(Präsenzschulung)* Mo 13.11. von 9:00 – 11:00 Uhr / Mi 13.12. von 9:00 – 11:00 Uhr

Anmeldung erfolgt über das E-Learningsystem. Die Zahl der Teilnehmenden ist begrenzt: **www.its.uni-bayreuth.de/cms-schulung**

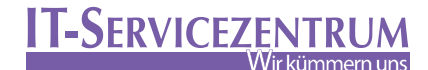

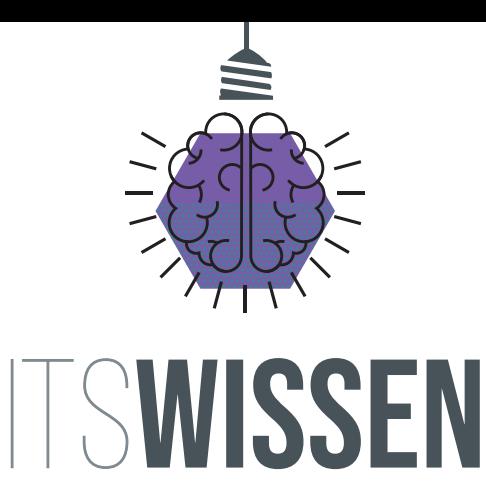

Ab dem 13. November startet unsere **ITSWISSEN Schulungsreihe in eine neue Runde. Diesmal bringen wir Ihnen interessante Neuigkeiten und wertvolle Tipps zu den Themen eFormulare, WebShop und Druckerei näher.**

Wir laden Sie herzlich ein, sich für die entsprechenden Schulungen im eLearning anzumelden. Das gesamte ITS-Team freut sich darauf, Ihnen dabei zu helfen, Ihren Arbeitsalltag zu optimieren und zu vereinfachen**.**

# **TFRMINF**

**13. November / 10 – 11 Uhr / H 27, GW II HW-Beschaffungsprozesse** WebShop, Basisinstallation & Garantieabwicklung

**28. November / 10 – 11 Uhr / MuVi-Raum Informationssicherheit** Vortrag Kripo

**4. Dezember / 10 – 11 Uhr / H 27, GW II eFormulare im Bereich Personalwesen** Neuer Hiwi-Antrag, Dienstreiseantrag, Zeiterfassung

**12. Dezember / 10 – 12 Uhr / MuVi-Raum Hausdruckerei**  DruckShop, Klein- und Großformatdruck

& Tipps zur Druckdatenerstellung

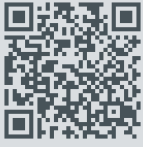

## Tipps für die neue Mailappliance

**Die neue Mailappliance ist nun seit einigen Wochen in Betrieb und leistet gute Dienste. Immer wieder kommt die Frage auf, wie man für sich persönlich einzelne E-Mail Absender blockieren oder zulassen kann.** 

#### **Wie das funktioniert, zeigt diese Anleitung:**

- 1. Geben Sie in die Adresszeile Ihres Browsers **mailgate.myubt.de** ein und melden Sie sich mit Ihren Zugangsdaten an.
- 2. Jetzt sehen Sie die in Quarantäne verschobenen E-Mails.
- 3. Klicken Sie oben rechts auf das Zahnrad.
- 4. Klicken Sie auf "Security"
- 5. Jetzt können Sie Ihre Block- und Zulassungsliste bearbeiten.

Hier ist die ausführliche Anleitung mit Screenshots:

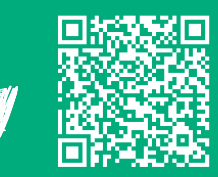

Wenn Sie dennoch Quarantäne-E-Mails, ähnlich wie in der Abbildung unten erhalten, können Sie die E-Mail durch Klicken auf  $\heartsuit$ -Symbol freigeben. Bevor Sie die E-Mail freigeben, sollten Sie Absender und Betreff prüfen. Nach Freigabe erhalten die E-Mail, prüfen Sie, ob diese wirklich authentisch und ungefährlich ist, da E-Mails nicht ohne Grund im Spamfilter laden.

Das  $\bar{\Box}$ -Symbol in der Quarantäne-Mail müssen Sie nicht klicken, da die Quarantäne-E-Mail automatisch nach 30 Tagen gelöscht wird.

Bei **Web-Action** können die Mails über den Browser abgerufen werden und bei **Mail-Action** wird eine E-Mail zur Freigabe wird versendet.

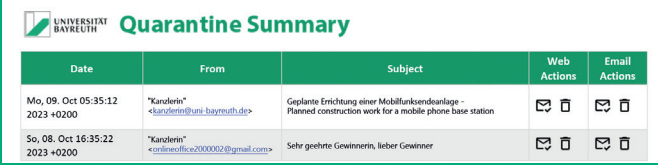

## IMPRESSUM:

**Herausgeber:** IT-Servicezentrum Universität Bayreuth Universitätsstraße 30 95447 Bayreuth

**Leitender Redakteur:** Oliver Gschwender **Autoren:** Oliver Gschwender, Nadja Bursian, Ingo Gröger, Ralf Stöber, Dr. Ulrich Trapper und Dominik Schramm **Fotos:** Dominik Schramm, Adobe Stock **Druck:** Eigendruck